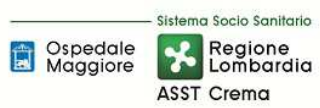

# **SOMMARIO**

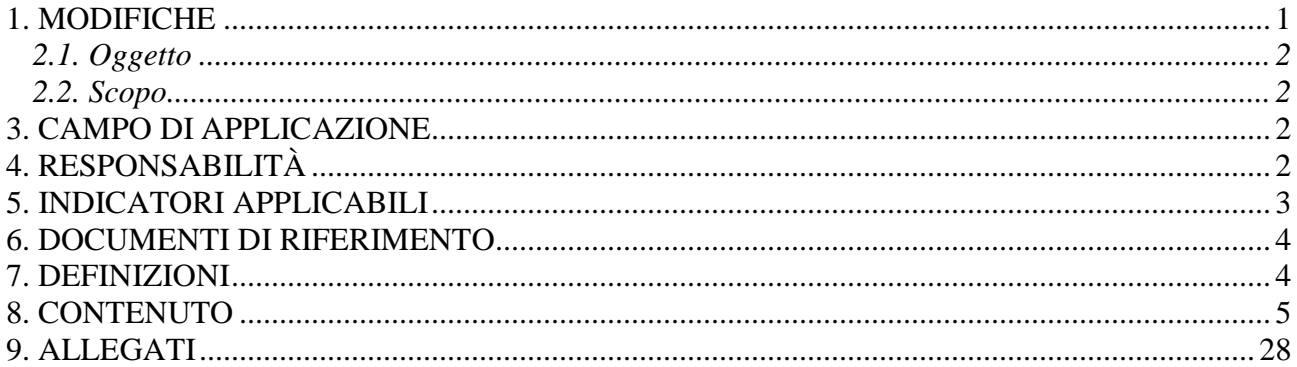

#### **Gruppo di Lavoro:**

Affari Generali e Legali U.O. Programmazione - Bilancio – Contabilità Direzione Amministrativa Aziendale UO Gestione Acquisti SIC SIA UT

#### **Referente della procedura:**

Direttore Dipartimento Amministrativo

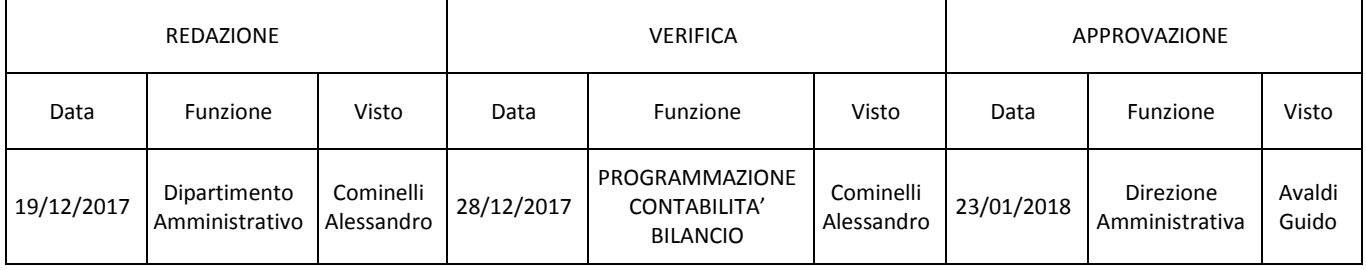

#### **1. MODIFICHE**

Prima elaborazione. Documento non ancora oggetto di modifiche e/o revisioni.

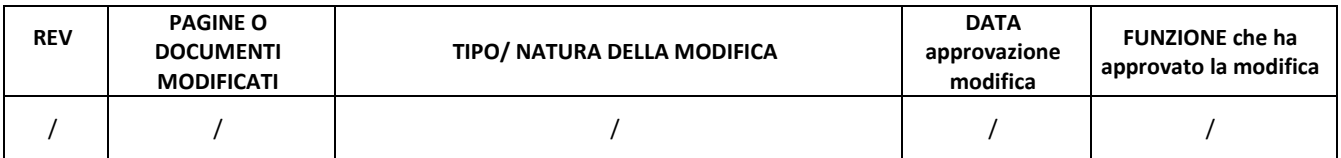

# **2. OGGETTO E SCOPO**

# **2.1. Oggetto**

La procedura descrive le responsabilità, le tempistiche, le modalità autorizzative e operative per la corretta esecuzione e registrazione delle operazioni da attuarsi al fine di garantire l'identificazione dettagliata dei beni di terzi presso l'azienda nonché la loro riconciliazione con i conti d'ordine.

## **2.2. Scopo**

Assicurare la corretta gestione dei beni di terzi presso l'azienda.

## **3. CAMPO DI APPLICAZIONE**

La procedura descrive il processo aziendale di gestione dei beni di terzi presso l'azienda. La presente procedura è applicata a:

- o Ingegneria clinica
- o UUO Cliniche e amministrative riceventi
- o U.O. Programmazione Bilancio Contabilità
- o U.O. Gestione Acquisti (Provveditorato Economato)
- o U.O. Ufficio Tecnico
- o U.O. AAGGLL
- o Direzione Amministrativa
- o S.I.A
- o Ordinatore di spesa
- o DEC

La presente procedura è applicata alle seguenti casistiche:

- Beni immobili di terzi
- Conto visione;
- Comodato d'uso;
- Leasing/locazione/noleggio;
- Beni presenti in azienda per l'esecuzione di service/contratti di servizi;
- Beni di terzi presso di terzi ad uso (esclusivo e non) al personale dell'ASST di Crema.

# **4. RESPONSABILITÀ**

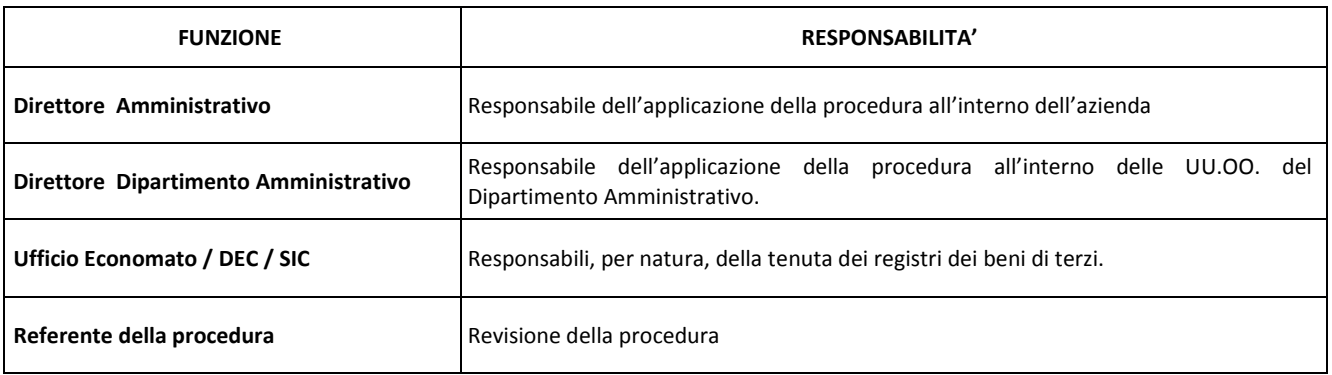

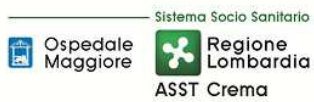

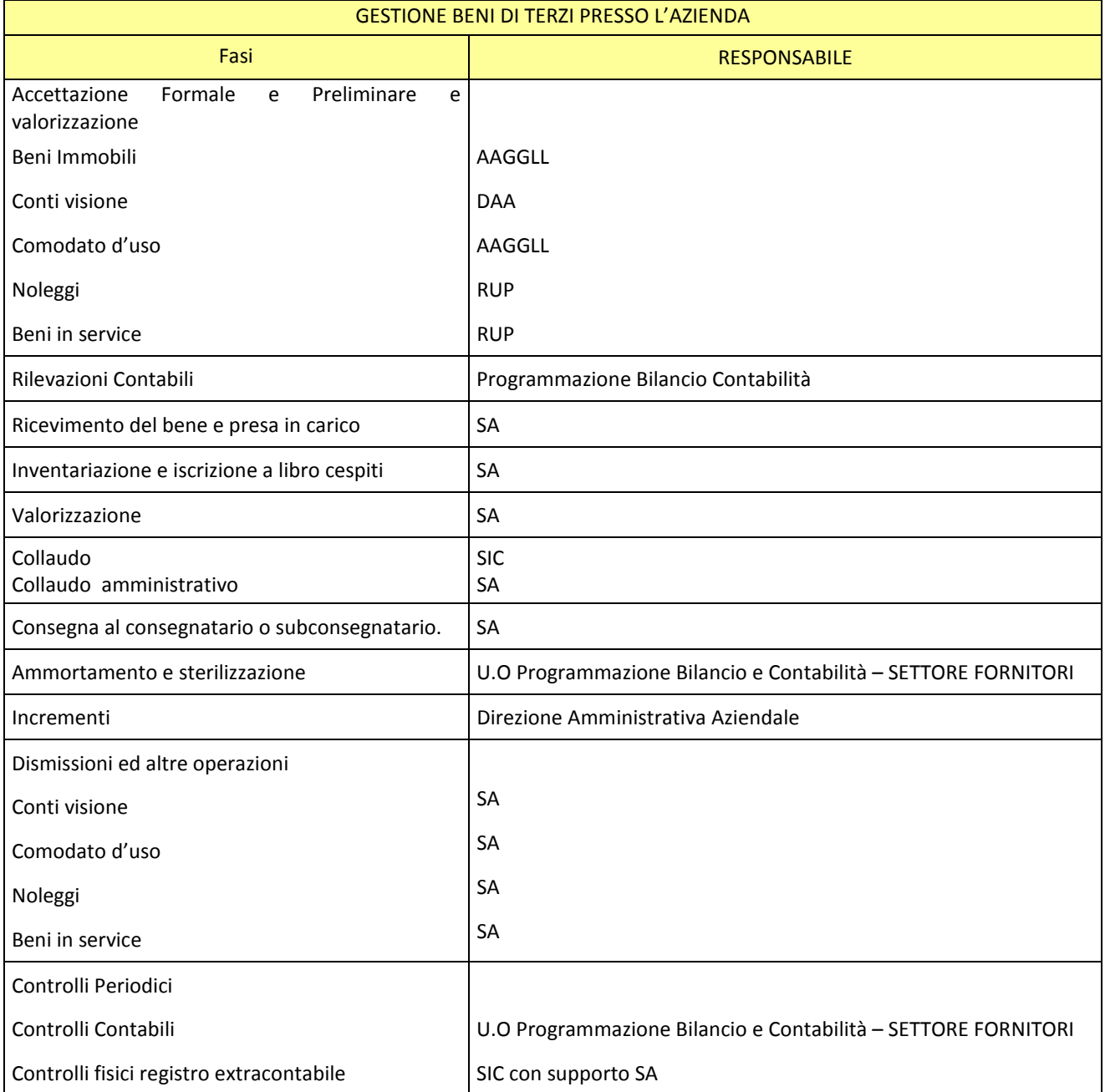

#### **5. INDICATORI APPLICABILI**

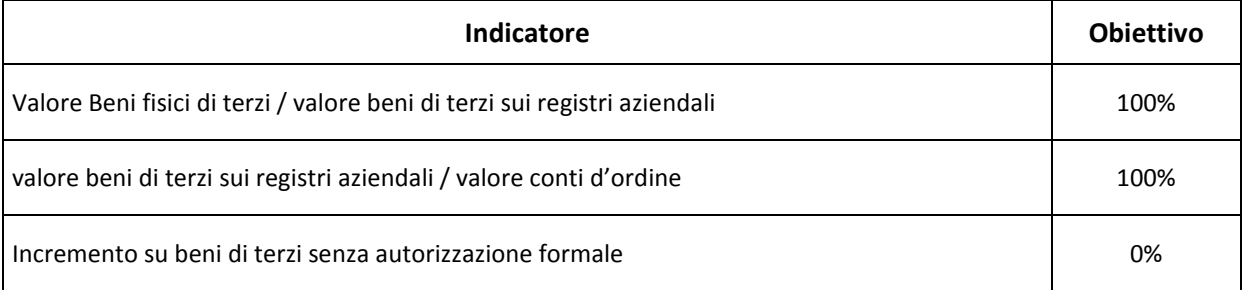

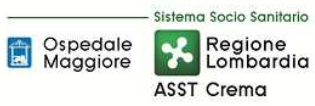

#### **6. DOCUMENTI DI RIFERIMENTO**

D.lgs. n. 118/2011 "Disposizioni in materia di armonizzazione dei sistemi contabili e degli schemi di bilancio delle Regioni, degli enti locali e dei loro organismi, a norma degli articoli 1 e 2 della legge 5 maggio 2009, n. 42" e s.m.i.

D.M. 15/06/2012: "Nuovi modelli di rilevazione economica «Conto economico» (CE) e «Stato patrimoniale» (SP) delle aziende del Servizio sanitario nazionale"

D.M. 17/9/2012 Disposizioni in materia di certificabilità dei bilanci e relativa casistica applicativa

D.M. 1/3/2013 Definizione Percorsi Attuativi Certificabilità

D.M. 20/03/2013: "Modifica degli schemi dello Stato patrimoniale, del Conto economico e della Nota integrativa delle Aziende del Servizio Sanitario nazionale"

Presidente del Consiglio dei Ministri CSR 0003906 P-4.23.2.10 del 06/09/2013

Art. 782, 783, 2423 e 2428 Codice Civile.

Principi Contabili Nazionali (OIC 28, OIC 16, OIC 22, OIC 24)

# **7. DEFINIZIONI**

Ditta = la Ditta interessata a far visionare il proprio prodotto

U.O. = l'Unità Operativa dell'Azienda Ospedaliera interessata a visionare il prodotto

D.A.A. = La Direzione Amministrativa Aziendale

DMPO = La Direzione Medica di Presidio

D.Lgs. = Decreto Legislativo

D.M. = Decreto Ministeriale

OIC = Organismo Italiano Contabilità

U.O. = Unità Organizzativa

#### CdC = Centro di Costo

- SIC = Servizio di Ingnegneria Clinica
- DGR = Delibera di Giunta Regionale
- C.C. = Codice Civile

AAGGLL = Affari Generale e Legali

PN = Patrimonio Netto

DG = Direzione Generale

FIN = U.O. Programmazione - Bilancio – Contabilità

SPPR = Servizio di Prevenzione e Protezione Rischi

SA = servizi alberghieri (coincide con Ufficio Economato)

# **8. CONTENUTO**

# **8.1\_DESCRIZIONE**

La presente procedura di GESTIONE DEI BENI DI TERZI PRESSO L'AZIENDA si inserisce nell'area delle immobilizzazioni, area costituita da 10 procedure come di seguito riepilogate:

- D.P1 Redazione Piano degli investimenti
- D.P2 Gestione beni immobili
- D.P3 Gestione attrezzature sanitarie
- D.P4 Gestione altri beni mobili (diversi dalle attrezzature sanitarie)
- D.P5 Gestione delle immobilizzazioni immateriali
- D.P6 Manutenzioni e riparazioni
- D.P7 Inventario fisico periodico
- D.P8 Riconciliazione tra libro cespiti e contabilità regionale
- D.P9 Gestione Conferimenti, Donazioni, e lasciti vincolati a investimenti
- D.10 Gestione dei beni di terzi presso l'azienda.

Il processo di gestione dei beni di terzi presso l'azienda si articola nelle seguenti fasi:

- D.P10.F1 Accettazione Formale e Preliminare
- D.P10.F2 Rilevazioni Contabili
- D.P10.F3 Ricevimento del bene e presa in carico
- D.P10.F4 Inventariazione e iscrizione a libro cespiti
- D.P10.F5 Valorizzazione
- D.P10.F6 Collaudo
- D.P10.F7 Consegna al consegnatario o subconsegnatario.
- D.P10.F8 Ammortamento e sterilizzazione
- D.P10.F9 Incrementi
- D.P10.F10 Dismissioni ed altre operazioni
- D.P10.F11 Controlli Periodici

## *PREMESSA*

La presente procedura è volta a disciplinare le caratteristiche peculiari della gestione dei beni di terzi, caratteristiche che differenziano le fasi rispetto ai beni di proprietà dell'azienda. Per gli aspetti di gestione ordinaria si rimanda alle procedure P2, P3, P4, P5.

Di seguito la trattazione delle diverse fasi:

## *D.P10.F1 Accettazione Formale e Preliminare Accettazione e Preliminare Preliminaree Valorizzazione e Valorizzazione*

I beni di terzi presso l'azienda sono quei beni che non sono di proprietà dell'azienda, ma che sono dalla stessa posseduti in base ad altro titolo (affitto, leasing, conto visione, comodato…ecc).

Essi sono elencati in registri ad hoc o nel registro cespiti marcati come Beni di Terzi.

Essi non vengono rilevati in bilancio tra i beni ammortizzabili, bensì vengono indicati tra i conti d'ordine.

Tali beni non vengono rilevati nel bilancio tra le immobilizzazioni sino al momento dell'eventuale riscatto.

Le categorie di beni di terzi in uso sono le seguenti:

- Beni immobili di terzi;
- Conto visione;
- Comodato d'uso;
- Leasing/locazione/noleggio;
- Beni presenti in azienda per l'esecuzione di service/contratti di servizi;
- Beni di terzi presso di terzi ad uso (esclusivo e non) al personale dell'ASST di Crema.

#### BENI IMMOBILI DI TERZI

I beni immobili non di proprietà che l'azienda, a vario titolo, utilizza per lo svolgimento della propria attività non sono inseriti in alcun inventario in quanto gestiti tramite regolari contratti di affitto e presenti negli appositi registri.

La polizza assicurativa aziendale prevede la copertura anche per i danni cagionati ai suddetti immobili, a beni di terzi o cose di terzi in essi contenuti, per fatti di cui l'azienda sia civilmente responsabile.

Inoltre nei contratti di affitto è previsto che le manutenzioni straordinarie incrementative sono a carico del proprietario

Al momento della sottoscrizione del contratto d'affitto l'UO AAGGLL deve darne comunicazione all'UO Programmazione Bilancio Contabilità che procede all'iscrizione fra i conti d'ordine. Allo stesso modo alla fine del contratto deve essere data da parte dell'UO AAGGLL comunicazione all'UO Programmazione Bilancio Contabilità che procedere alla chiusura dei relativi conti d'ordine

Non rientrano in tale casistica gli spazi in concessione, ma solo le strutture acquisite con titolo giuridico certo che comporta la detenzione dell'immobile.

Tale casistica nel proseguo della trattazione non verrà più considerata.

#### CONTO VISIONE

La procedura, relativa alla prova visione di apparecchiature medicali, mira a governare il fenomeno di marketing per la promozione in Azienda di nuove apparecchiature e tecniche diagnosticoterapeutiche da parte dei rappresentanti commerciali di Ditte del Settore, i quali portano in visione e propongono di lasciare in prova per un certo periodo di tempo un nuovo prodotto, in modo che il personale sanitario possa saggiarne qualità e caratteristiche e ne sia pertanto promosso l'acquisto da parte dell'Azienda. L'Azienda si prefigge di governare questa attività al fine di:

- garantire che i prodotti in visione rispettino tutte le vigenti normative di pertinenza, siano installati correttamente e ne sia garantito un utilizzo appropriato e sicuro, per operatori e pazienti;
- acquisire già in questa fase tutte le informazioni sull'apparecchiatura, sul suo utilizzo, sull'uso di accessori e consumabili e sui relativi costi;
- assicurarsi che la Ditta provveda a supportare l'intera prova con spese totalmente a proprio carico, assumendosi piena responsabilità per qualsiasi danneggiamento dell'apparecchiatura o per eventuali danni causati a terzi dalla stessa (fatta eccezione per il caso dell'uso improprio);
- controllare che i termini di tempo e le condizioni della prova siano rispettati da ambo le parti;
- assicurarsi che non si verifichino turbative all'imparzialità dei soggetti giudicanti durante il processo di acquisto di un'apparecchiatura.

Fasi:

- 1. preso contatto con la U.O. e verificatone l'interesse, la Ditta fa richiesta del modulo e delle istruzioni per dare avvio alla prova visione, disponibili sul sito web aziendale, nonchè presso la D.A.A. e il SIC;
- 2. la Ditta trasmette alla D.A.A., in cartaceo e via mail (in pdf), la seguente documentazione:
	- modulo di richiesta predisposto dall'Azienda debitamente compilato;
	- scheda tecnica di presentazione dell'apparecchiatura;
	- certificazioni di conformità alle leggi e normative di pertinenza;
	- scheda tecnica e listino prezzi di accessori e /o consumabili previsti nell'uso.
- 3. La D.A.A. trasmette (via mail) copia della documentazione, con richiesta di parere di idoneità alla prova, alle seguenti funzioni aziendali:
	- SIC;
	- Servizio Prevenzione e Protezione Rischi;
	- Responsabile dell'U.O. interessata alla prova;
	- Direzione Medica di Presidio;
	- Servizio Farmaceutico (per gli aspetti connessi all'uso di materiale sterile);
	- Ordinatori di spesa (per il controllo di eventuali acquisizioni in corso della medesima apparecchiatura).
- 4. ciascuna Funzione esamina la documentazione presentata per quanto di competenza, richiedendo ulteriore specifica se la ritiene insufficiente, e predispone infine il proprio parere, specificando gli elementi oggetto della valutazione ed eventuali prescrizioni d'uso, se necessario;
- 5. Se anche uno solo dei pareri è negativo, la prova non viene effettuata e la D.A.A. ne dà coerente comunicazione scritta alla Ditta . Se i pareri sono tutti positivi, la D.A.A. predispone

la lettera di autorizzazione, indicando la durata della prova, riportando le prescrizioni eventualmente indicate dalle Funzioni interpellate e dando alla Ditta le istruzioni per la consegna e per il ritiro dell'apparecchiatura. Copia della lettera di autorizzazione è trasmessa (via mail) dalla D.A.A. a tutte le Funzioni che hanno espresso parere e, per conoscenza, alla U.O. Programmazione Bilancio Contabilità e ai S.A.

- 6. il SIC, che ne ha la responsabilità della tenuta, aggiorna il Registro delle Prove Visioni di Apparecchiature Medicali (file .xls), che condivide con i S.A.;
- 7. la Ditta prende accordi per la data di consegna con la U.O. interessata, dandone poi comunicazione ai S.A, che avvisano anche il SIC;

Tali beni vengono registrati in un registro extracontabile (mantenuto da SIC e SA) che riporta le seguenti informazioni:

- Data autorizzazione
- Durata (giorni)
- Ubicazione
- Tipo Apparecchiatura
- Nr. Serie apparecchiatura (matricola)
- Ditta
- Data Consegna
- Riferimenti Reso
- Valore
- Note

e vengono iscritti nei Conti d'ordine ove viene riportato il numero di serie dell'apparecchiatura.

Tali beni sono identificabili mediante una etichetta/bollino di colore "arancione".

## COMODATO D'USO

L'azienda ha disciplinato nel tempo mediante comunicazioni rivolte ai propri responsabili di UU.OO. l'iter per la gestione delle pratiche di comodato d'uso.

In particolare l'azienda ha richiamato i responsabili di UU.OO., qualora vengano a conoscenza della volontà di privati benefattori o ditte di voler cedere in comodato d'uso, a prendere contatti preventivi:

- con il responsabile SIA, qualora si tratti di comodati di PC e stampanti, al fine di individuare una tipologia che risulti rispondente all'attuale parco macchine aziendale al fine di indirizzare in tal senso l'acquisto delle apparecchiature informatiche da parte del donante;
- con il responsabile dell'Area Acquisti, qualora si tratti di comodati di fotocopiatrici, mobili e arredi e altri beni economali, al fine di individuare una tipologia coerente per tipologia, colore e forme a quanto già in possesso dell'azienda;

• con l'ingegneria clinica, qualora si tratti di comodati di attrezzature medicali, per verificare la compatibilità con il parco attrezzature aziendale.

L'azienda precisa che l'eventuale utilizzo delle apparecchiature prima della loro formale accettazione da parte dell'azienda può comportare responsabilità anche gravi in capo al responsabile dell'U.O. che ne ha accettato la consegna nell'eventualità che dal suo utilizzo dovessero derivare danni ai pazienti o agli operatori (in questo caso le polizze assicurative non coprono eventuali danni).

Ciò premesso, l'U.O. Affari Generali Legali su disposizione della Direzione Generale provvede alla valutazione di opportunità e convenienza, acquisendo:

• informazioni relative al bene:

Sistema Socio Sanitario

Regione ASST Crema

Spedale<br>Maggiore

- o tipologia;
- o valore;
- o caratteristiche tecniche;
- o certificazione del rispetto della normativa CE;
- o la funzionalità del bene oggetto della donazione e più precisamente (nel caso di attrezzature) se riguarda una estensione di una metodologia in uso presso la UO destinataria o viceversa l'introduzione di una nuova metodologia o funzionalità;
- o un'esatta identificazione del materiale di consumo che l'acquisizione del bene comporterà, in ragione dei preventivabili livelli di impiego dello stesso una previsione di spesa su base mensile o annuale;
- o se trattasi di bene la cui installazione prevede possibili modifiche strutturali dei locali interessati.
- il parere del:
	- o responsabile SIA, qualora si tratti di comodati d'uso di PC e stampanti;
	- o responsabile dell'Area Acquisti, qualora si tratti di comodati d'uso di fotocopiatrici, di mobili e arredi e altri beni economali, e automezzi o altri mezzi;
	- o Ingegneria clinica e Direzione Medica di Presidio, qualora si tratti di attrezzature sanitarie;

al fine di verificare che il bene sia necessario e funzionale;

- il parere della Direzione Sanitaria e Amministrativa al fine di evitare che un comodato d'uso comporti variazioni organizzative non governate dalla direzione oppure che influenzi favorisca indirettamente linee di attività non strategiche per l'azienda;
- il parere degli ordinatori di spesa al fine di verificare che il comodato d'uso non comporti materiale di consumo oneroso e non sostenibile per la scrivente e che il comodato stesso del bene non sia relativa a cespiti particolari che comportano l'acquisizione di materiale di consumo oneroso in esclusiva da un solo fornitore;
- il parere del Responsabile del Servizio di Prevenzione e Protezione Rischi.

Ciò premesso ed in base alla tipologia del bene, l'U.O. Affari Generali Legali determina l'utilità del comodato d'uso, esclude condizioni ostative, procede alla sua valorizzazione economica e procede

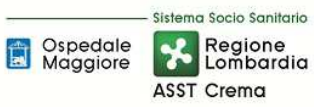

con la delibera di accettazione.

Nel caso in cui il riscontro dei pareri non fosse positivo, redige una lettera di non accettazione del comodato d'uso.

Per la valutazione dei cespiti in comodato d'uso, in coerenza con quanto previsto dal principio OIC 22, l'azienda fa riferimento al presumibile valore di mercato attribuibile al cespite stesso alla data di acquisizione.

Successivamente la U.O. Affari Generali Legali istruisce la proposta di atto (delibera o determina) di accettazione e la sottopone alla Direzione per l'approvazione. Inoltre provvede ad inviare copia dell'atto alla struttura destinataria del bene, alla U.O. Programmazione - Bilancio – Contabilità, alla U.O. deputata al collaudo (vari in funzione della tipologia del bene) e all'U.O. competente per l'inventario, la quale si occuperà di attivare tutte le procedure necessarie per l'entrata e per l'utilizzo del bene in Azienda.

Tali beni vengono registrati in un registro extracontabile (mantenuto da SA) che riporta le seguenti informazioni:

- Data autorizzazione
- Durata (giorni)
- Ubicazione
- Tipo Apparecchiatura
- Nr. Serie apparecchiatura (matricola)
- Ditta
- Data Consegna
- Riferimenti Reso
- Valore
- Note

e vengono iscritti nei Conti d'ordine ove viene riportato il numero di serie dell'apparecchiatura.

Tali beni sono identificabili mediante una etichetta/bollino di colore "verde".

## LEASING/LOCAZIONE/NOLEGGIO

Qualora dall'esito di una procedura di affidamento di un servizio sia prevista la gestione di beni a noleggio (es. procedura fleet management), il RUP si attiva affinché le strutture aziendali preposte in funzione della natura del bene (SIC, SIA e SA) siano informate della necessità di etichettare tali beni non solo con l'inventario aziendale ma con una seconda etichetta di colore grigio riportante la dicitura "noleggio".

Tali beni vengono registrati nel registro dei cespiti compilando i seguenti campi:

- o descrizione del cespite;
- o tipo del bene (materiale o immateriale)
- o tipo di acquisizione (inserire NOLEGGIO)
- o tipo di gestione (inserire SOLO INVENTARIO)
- o classe
- o data consegna
- o data collaudo
- o data entrata in funzione
- o centro di costo

Tali beni non vengono di fatto valorizzati ed esposti nelle immobilizzazioni e vengono indicati nei conti d'ordine ove viene riportato il numero di cespite del bene.

#### BENI PRESENTI IN AZIENDA PER L'ESECUZIONE DI SERVICE/CONTRATTI DI SERVIZI

Alcune forniture di servizi e alcuni service prevedono la presenza di attrezzature da parte dei fornitori in loco presso l'azienda. Tale casistica si divide in:

- beni presenti in locali ad uso esclusivo del fornitore (ove i servizi aziendali entrano solo per finalità ispettive e di controllo) e pertanto non utilizzati direttamente dall'azienda (es. mensa, lavanolo, sterilizzazione…ecc). In fase di aggiudicazione il RUP chiede alle ditte in fase di avvio del contratto di redigere l'elenco delle attrezzature presenti. Tale elenco deve essere aggiornato almeno una volta all'anno al variare delle attrezzature presenti. Per tali attrezzature l'azienda non ha alcun obbligo di custodia. Il RUP tiene agli atti tali elenchi senza registrare tali cespiti in alcun registro aziendale e senza né inventariare il cespite né apporre etichette di altra natura.
- beni presenti in locali ad uso non esclusivo del fornitore. Per tali beni il RUP si attiva affinché la ditta fornisca l'elenco dei beni in service con le informazioni necessarie alla carica breve e affinché le strutture aziendali preposte in funzione della natura del bene (SIC, SIA e SA) e DEC siano informate della necessità di etichettare tali beni con un'etichetta/bollino di colore "giallo" che rappresenta i "service". Per i contratti in service già attivi e per i quali non si sia attivata la registrazione dei cespiti in service, il DEC in collaborazione con i SA procede entro 12 mesi alla ricognizione dei cespiti chiedendo le seguenti informazioni:
	- o descrizione del cespite;
	- o tipo del bene (materiale o immateriale)
	- o tipo di acquisizione (inserire SERVICE)
	- o tipo di gestione (inserire SOLO INVENTARIO)
	- o classe
	- o data consegna
- o data collaudo
- o data entrata in funzione
- o centro di costo

Tali beni non vengono di fatto valorizzati ed esposti nelle immobilizzazioni e vengono indicati nei conti d'ordine ove viene riportato il numero di cespite del bene.

## BENI DI TERZI PRESSO DI TERZI AD USO (ESCLUSIVO E NON) AL PERSONALE DELL'ASST DI CREMA

Tale fattispecie è relativa all'attività del personale dell'ASST di Crema presso spazi di terzi ove sono presenti beni di terzi.

Tali beni non sono inventariati e non sono riportati nei conti d'ordine in quanto disciplinati da apposite convenzioni e contratti, il cui costo è già sostenuto dal relativo canone di gestione.

La polizza assicurativa aziendale prevede la copertura anche per i danni cagionati a beni di terzi o cose di terzi per fatti di cui l'azienda sia civilmente responsabile.

Tale casistica nel proseguo della trattazione non verrà più considerata.

#### *D.P10.F2 Rilevazioni Contabili Rilevazioni Contabili*

Conto visione: i beni in conto visione, etichettati con un bollino di colore arancione, vengono iscritti in un registro extracontabile (mantenuto da SIC/SA) e vengono iscritti per singolo bene nei conti d'ordine (FIN – settore fornitori) in funzione del numero di matricola al momento della consegna comunicata da SA attraverso mail dedicata alla gestione dei cespiti.

Comodato d'uso: i beni in comodato d'uso, etichettati con un bollino di colore verde, vengono iscritti in un registro extracontabile (mantenuto da SIC/SA) e vengono iscritti per singolo bene nei conti d'ordine (FIN – settore fornitori) in funzione del numero di matricola al momento della consegna comunicata da SA attraverso mail dedicata alla gestione dei cespiti.

Leasing/locazione/noleggio: tali beni vengono registrati nel registro dei cespiti e pertanto valorizzati in carica breve da parte dei SA; successivamente vengono iscritti da parte di FIN – settore fornitori per singolo bene nei conti d'ordine in funzione del numero di cespite.

Tali beni presentano l'etichetta std e una seconda etichetta di colore grigio riportante la dicitura "noleggio".

L'indicazione in anagrafica della tipologia NOLEGGIO e della gestione "SOLO INVENTARIALE" non determina scritture di ammortamento e la valorizzazione delle immobilizzazioni.

Beni presenti in locali ad uso esclusivo del fornitore: non vengono iscritti nei conti d'ordine e non sono gestiti nel libro cespiti. L'elenco viene chiesto in sede di gara alla ditta da parte del RUP e mantenuto nel corso del contratto.

Beni presenti in locali ad uso non esclusivo del fornitore: tali beni vengono registrati nel registro dei cespiti e pertanto valorizzati in carica breve da parte dei SA; successivamente vengono iscritti da parte di FIN – settore fornitori per singolo bene nei conti d'ordine in funzione del numero di cespite. Tali beni presentano l'etichetta std e una seconda etichetta di colore giallo.

L'indicazione in anagrafica della tipologia NOLEGGIO e della gestione "SOLO INVENTARIALE" non determina scritture di ammortamento e la valorizzazione delle immobilizzazioni.

## *D.P10.F3 D.P10.F3e D.10.F4 e Ricevimento del bene Ricevimento bene, inventari , inventari inventariazionee presa in carico e presa in carico*

Conto visione: la fase di ricezione è comune a quanto riportati nelle procedure D.P2, D.P3, D.P4 e D.P5 cui si rimanda.

Nel caso, pur trattandosi di acquisizione di beni non normata da procedura di acquisto, la ricezione del bene prevede che:

- SA stampano il bollino di colore arancione e presenziano alla consegna del bene in conto visione;
- SA e SIC alimentano il DB extracontabile;
- SA e SIC raccolgono la documentazione fornita dal fornitore;
- SA inviano comunicazione della consegna del bene all'UO Programmazione Bilancio Contabilità settore fornitori attraverso apposito indirizzo mail che procede entro 30 gg all'iscrizione nei conti d'ordine.

Comodato d'uso: la fase di ricezione è comune a quanto riportati nelle procedure D.P2, D.P3, D.P4 e D.P5 cui si rimanda.

Nel caso, pur trattandosi di acquisizione di beni non normata da procedura di acquisto, la ricezione del bene prevede che:

- SA stampa il bollino di colore verde e presenzia alla consegna del bene in comodato;
- SA (e SIC qualora trattasi di attrezzatura sanitaria) alimenta il DB extracontabile;
- SA (e SIC qualora trattasi di attrezzatura sanitaria) raccoglie la documentazione fornita dal fornitore;
- SA (e SIC qualora trattasi di attrezzatura sanitaria) partecipa alla redazione del collaudo che viene firmato anche dall'UO ricevente e dal fornitore ove previsto;
- SA invia la comunicazione della consegna del bene all'UO Programmazione Bilancio Contabilità settore fornitori attraverso apposito indirizzo mail che procede entro 30 gg all'iscrizione nei conti d'ordine.

Leasing/locazione/noleggio: la fase di ricezione è comune a quanto riportati nelle procedure D.P2, D.P3, D.P4 e D.P5 cui si rimanda.

Nel caso, pur trattandosi di acquisizione di beni non normata da procedura di acquisto, la ricezione del bene prevede che:

- SA, non essendo stato emesso l'ordine, non provvede a fare il carico a magazzino e lo scarico a reparto e provvede direttamente alla "carica breve".
- SA deve verificare l'effettiva ricezione del bene ed in funzione della consegna deve far pervenire all'UO destinataria:
	- o Il modulo del collaudo (per attrezzature non sanitarie trattasi di collaudo amministrativo);
	- o L'etichetta std e l'etichetta grigia del NOLEGGIO.

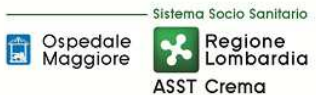

- L'UO destinataria deve compilare e firmare il collaudo (per attrezzature non sanitarie trattasi di collaudo amministrativo) e inviare la documentazione ai SA; qualora trattasi di attrezzatura sanitaria in questa fase è presente anche SIC che firma il collaudo con la ditta e l'UO destinataria;
- Nel caso di difformità nella consegna, il soggetto ricevente, previo contatto con il soggetto competente per natura del bene, comunica l'anomalia all'ufficio che ha istruito la presa in carico del bene per le opportune verifiche.

Beni presenti in locali ad uso esclusivo del fornitore: i beni non sono gestiti dall'azienda.

Beni presenti in locali ad uso non esclusivo del fornitore: la fase di ricezione è comune a quanto riportati nelle procedure D.P2, D.P3, D.P4 e D.P5 cui si rimanda.

Nel caso, pur trattandosi di acquisizione di beni non normata da procedura di acquisto, la ricezione del bene prevede che:

- SA, non essendo stato emesso l'ordine, non provvede a fare il carico a magazzino e lo scarico a reparto e provvede direttamente alla "carica breve";
- SA si accorda con il DEC (se amministrativo; in caso contrario con il responsabile del budget ove afferisce il contratto), il SIC e con la ditta per coordinare la consegna dei beni;
- SA deve verificare l'effettiva ricezione del bene ed in funzione della consegna deve far pervenire all'UO destinataria:
	- o Il modulo del collaudo (per attrezzature non sanitarie trattasi di collaudo amministrativo);
	- o L'etichetta std e l'etichetta gialla del SERVICE.
- L'UO destinataria, presente alla consegna, firma il collaudo (per attrezzature non sanitarie trattasi di collaudo amministrativo) e invia la documentazione ai SA; qualora trattasi di attrezzatura sanitaria in questa fase è presente anche SIC che firma il collaudo con la ditta e l'UO destinataria.
- SA/SIC/DEC verificano l'effettiva ricezione del bene e raccolgono la documentazione attestante consegna e collaudo;

Con riferimento all'inventario fisico dei beni di terzi si precisa che:

- L'inventario dei noleggi e dei service è totalmente ricompreso nell'inventario fisico dei beni di proprietà e viene gestito attraverso il software amministrativo contabile;
- Per i restanti beni di terzi (conto visione e comodato) entro il 15/3 di ogni anno (in funzione dei controlli per presidio), a partire dal 2018, l'ufficio economato richiede ai responsabili dei file extracontabili di tenuta dei beni di terzi (conto visione = SIC/SA; comodati d'uso = SIC/SA) , i registri extracontabili e li trasmette con la restante documentazione entro il 31/3 ai Responsabili di CdR. La fase di rilevazione è assimilabile ai beni di proprietà (per i quali si rimanda alla procedura D.P7). Dal momento della riconsegna delle schede inventariali, l'ufficio economato deve fornire riscontro ai responsabili dei file extracontabili di tenuta dei beni di terzi affinché possano aggiornare i loro registri con le evidenze fisiche.

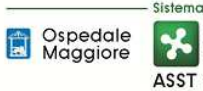

La categoria beni di terzi, in tutte le sue tipologie, non è assoggettata alla necessità di tracciatura della fonte di finanziamento.

## *D.P10.F D.P10.F5 Valorizzazione Valorizzazione*

La valorizzazione iniziale dei beni di terzi è effettuata:

- al valore nominale, quando si tratta di beni di titoli a reddito fisso non quotati;
- al valore corrente di mercato, se disponibile, quando si tratti di beni, azioni o di titoli a reddito fisso, se quotati;
- al valore desunto dalla documentazione esistente negli altri casi.

Conto visione: l'Azienda non ha previsto fase di deliberazione, pertanto il valore del bene viene acquisito dal modulo compilato dalla ditta fornitrice e trasmesso alla Direzione Amministrativa. Tale valore è confermato dai SA dopo la ricezione.

Comodato d'uso; il valore è riportato nella delibera di accettazione deve essere confermato dai SA dopo la ricezione.

Leasing/locazione/noleggio: il valore è riportato in delibera e viene inserito da SA in carica breve.

Beni presenti in locali ad uso esclusivo del fornitore: non si procede con la valorizzazione.

Beni presenti in locali ad uso non esclusivo del fornitore: i beni di terzi per service il valore, richiesto dal RUP alla ditta aggiudicataria, viene trasmesso con le altre informazioni utili ai SA che procedono alla carica breve per singolo cespite.

## *D.P10.F D.P10.F6 Collaudo. Collaudo.*

Il collaudo è quell'insieme di operazioni fondamentali che vengono svolte per verificare se la consegna di un bene da un fornitore o la realizzazione di un opera, corrispondano a quanto precedentemente pattuito in fase di richiesta: è pertanto il complesso delle operazioni atte a verificare l'esecuzione di una prestazione in conformità al progetto, o della fornitura rispetto all'ordine, prima di permetterne l'utilizzazione. Collaudare uno strumento, una macchina, un sistema o un'opera significa verificare che l'oggetto del collaudo soddisfi le specifiche di progetto e quindi che i parametri caratteristici dell'oggetto siano verificati prima della sua messa in esercizio.

Lo scopo del collaudo è dunque quello di mettere in uso, e a disposizione del personale utilizzatore, solo apparecchiature funzionanti, sicure e corrispondenti all'ordine.

Di seguito il collaudo per singola categoria di bene di terzi:

Conto visione: con la documentazione richiesta dalla DAA, si chiede alla ditta una completa assunzione di responsabilità e vengono allegate certificazioni sulla sicurezza dell'apparecchiatura. Di fatto non viene eseguito il collaudo.

Comodato d'uso: SA (e SIC qualora trattasi di attrezzatura sanitaria) partecipa alla redazione del collaudo che viene firmato anche dall'UO ricevente e dal fornitore ove previsto. Nel caso di attrezzature non sanitarie trattasi di collaudo amministrativo di messa in funzione.

Leasing/locazione/noleggio: l'UO destinataria deve compilare e firmare il collaudo (per attrezzature

non sanitarie trattasi di collaudo amministrativo) e inviare la documentazione ai SA; qualora trattasi di attrezzatura sanitaria in questa fase è presente anche SIC che firma il collaudo con la ditta e l'UO destinataria.

Beni presenti in locali ad uso esclusivo del fornitore: non viene eseguito il collaudo.

Beni presenti in locali ad uso non esclusivo del fornitore: l'UO destinataria, presente alla consegna, firma il collaudo (per attrezzature non sanitarie trattasi di collaudo amministrativo); qualora trattasi di attrezzatura sanitaria in questa fase è presente anche SIC che firma il collaudo con la ditta e l'UO destinataria.

## *D.P10.F D.P10.F7 Consegna al consegnatario o subconsegnatario. Consegna al o subconsegnatario.*

Conto visione: la Ditta installa il bene nell'U.O., consegna al personale il manuale d'uso e provvede all'adeguata formazione dello stesso, eventualmente affiancandolo durante l'uso. L'U.O. non può accettare in prova visione beni che siano privi del bollino apposto dai S.A. Qualsiasi variazione di cdc viene preventivamente concordata con SA che provvede ad aggiornare il registro extracontabile.

Comodato d'uso: la Ditta installa il bene nell'U.O., consegna al personale il manuale d'uso e provvede all'adeguata formazione dello stesso, eventualmente affiancandolo durante l'uso. L'U.O. non può accettare in comodato d'uso beni che siano privi del bollino apposto dai S.A. e deve compilare il collaudo che vale come presa in carico.

Qualsiasi variazione di cdc viene preventivamente concordata con SA che provvede ad avvisare SIC per aggiornare il registro extracontabile.

Leasing/locazione/noleggio: la Ditta installa il bene nell'U.O., consegna al personale il manuale d'uso e provvede all'adeguata formazione dello stesso, eventualmente affiancandolo durante l'uso. L'U.O. non può accettare in noleggio beni che siano privi dell'etichetta apposta dai S.A. e del relativo bollino grigio e deve compilare il collaudo che vale come presa in carico.

Qualsiasi variazione di cdc viene preventivamente concordata con SA che provvede ad aggiornare il libro cespiti.

Beni presenti in locali ad uso esclusivo del fornitore: non vengono presi in carico

Beni presenti in locali ad uso non esclusivo del fornitore: la Ditta installa il bene nell'U.O., consegna al personale il manuale d'uso e provvede all'adeguata formazione dello stesso, eventualmente affiancandolo durante l'uso. L'U.O. non può accettare in noleggio beni che siano privi dell'etichetta apposta dai S.A. e del relativo bollino giallo e deve compilare il collaudo che vale come presa in carico.

Qualsiasi variazione di cdc viene preventivamente concordata con SA che provvede ad aggiornare il libro cespiti.

## *D.P10.F D.P10.F8 Ammortamento e sterilizzazione Ammortamento sterilizzazione*

Conto visione: beni non soggetto ad ammortamento da parte dell'ASST di Crema.

Comodato d'uso: beni non soggetto ad ammortamento da parte dell'ASST di Crema.

Leasing/locazione/noleggio: beni non soggetto ad ammortamento da parte dell'ASST di Crema.

Beni presenti in locali ad uso esclusivo del fornitore: beni non soggetto ad ammortamento da parte dell'ASST di Crema.

Beni presenti in locali ad uso non esclusivo del fornitore: beni non soggetto ad ammortamento da parte dell'ASST di Crema.

## *D.P10.F D.P10.F9 Incrementi Incrementi*

Nel caso di incrementi su beni di terzi:

- L'intervento deve essere effettuato con il consenso del proprietario del bene (permesso scritto preventivo all'intervento);
- I costi sostenuti per migliorie e spese incrementative su beni presi in locazione dall'impresa (anche in leasing) vengono capitalizzati ed iscritti tra le "altre" immobilizzazioni immateriali se le migliorie e le spese incrementative non sono separabili dai beni stessi (ossia non possono avere una loro autonoma funzionalità); altrimenti sono iscritti tra le "Immobilizzazioni materiali" nella specifica voce di appartenenza;
- I costi per migliorie e spese incrementative su beni di terzi sono cancellati dal bilancio nel caso in cui il contratto di locazione (o leasing) cui si riferiscono cessi prima della scadenza originariamente pattuita. Il relativo importo è rilevato direttamente a conto economico nella "Altre svalutazioni delle immobilizzazioni", salvo il caso in cui la cessazione del contratto dipenda dall'acquisto del bene da parte della società. In questa ipotesi, l'importo iscritto tra le "Immobilizzazioni immateriali" viene riclassificato tra le "Immobilizzazioni materiali" ad aumento del costo del bene acquisito, nel limite del valore recuperabile del bene.

# *D.P10.F10 Dismissioni ed altre operazioni Dismissioni operazioni*

Conto visione: i S.A. controllano il rispetto dei tempi della prova e, se del caso, sollecitano la Ditta al ritiro dell'apparecchiatura. Terminato il periodo di prova concordato, la Ditta ritira l'apparecchiatura e prende contatto con i S.A., i quali compilano la bolla di uscita e la registrano sul Registro delle Prove Visioni di Apparecchiature Medicali e avvisa tramite comunicazione interna mezzo mail ad hoc l'U.O. Programmazione Contabilità Bilancio al fine di eseguire le scritture di elisione. Al termine del periodo di prova, se la Ditta ritiene di protrarla, ovvero di ripeterla una volta provveduto al ritiro, ne fa richiesta con lettera scritta alla D.A.A., facendo riferimento alla pratica precedente; la D.A.A. trasmette (via mail) copia della richiesta al Responsabile dell'U.O., se ancora interessato alla prova, e all'U.O. Acquisti, per il controllo di eventuali acquisizioni in corso della medesima apparecchiatura. Si ripete pertanto l'iter.

Comodato d'uso: al termine del comodato, la Ditta ritira l'apparecchiatura e prende contatto con i S.A., i quali compilano la bolla di uscita e informano la SIC per la registrazione in uscita sul Registro dei comodati d'uso di Apparecchiature Medicali e avvisa tramite comunicazione interna l'U.O. Programmazione Contabilità Bilancio al fine di eseguire le scritture di elisione.

Al termine del periodo, se la Ditta ritiene di protrarla, ovvero di ripeterla una volta provveduto al

ritiro, ne fa richiesta agli AAGGLL. Qualora fosse previsto il riscatto, si rimanda a quanto di seguito dettagliato con riferimento a Leasing/locazione/noleggio/beni in service.

Leasing/locazione/noleggio: Al fine del contratto:

- Nel caso di mancato riscatto: SA procede entro 30 gg alla richiesta di dismissione ed alla contestuale comunicazione a FIN – fornitori dell'esecuzione delle scritture di elisione;
- Nel caso di riscatto (se previsto, deve essere deliberato), ossia del passaggio della proprietà, SA procede entro 30 gg alla richiesta di dismissione ed alla contestuale comunicazione a FIN – fornitori dell'esecuzione delle scritture di elisione. L'U.O. Programmazione Contabilità Bilancio iscrive il cespite nell'attivo patrimoniale per un valore pari al prezzo del riscatto. Da questo momento il cespite è sottoposto al processo di ammortamento per il periodo residuo di utilizzazione, fermo restando che le aliquote applicate non possono essere inferiori a quelle previste dall'allegato 3 del D. lgs 118/2011. Nel caso in cui il bene riscattato fosse stato in precedenza oggetto di incremento comportando l'iscrizione di una miglioria su beni di terzi, tale miglioria viene riclassificata a immobilizzazione materiale dismettendo il cespite e valorizzando il nuovo bene riscattato tenendo in considerazione sia il valore del riscatto che il valore netto residuo della migliora di beni di terzi.

Una volta di proprietà il bene segue l'iter di dismissione previsto con le procedure D.P2. Gestione beni immobili, D.P3 Gestione attrezzature sanitarie, D.P4 Gestione altri beni mobili (diversi dalle attrezzature sanitarie), D.P5 Gestione delle immobilizzazioni immateriali.

Beni presenti in locali ad uso esclusivo del fornitore: al momento del riscatto (se previsto, in funzione del capitolato di gara, deve essere deliberato), ossia del passaggio della proprietà, l'U.O. Programmazione Contabilità Bilancio iscrive il cespite nell'attivo patrimoniale per un valore pari al prezzo del riscatto. Da questo momento il cespite è sottoposto al processo di ammortamento per il periodo residuo di utilizzazione, fermo restando che le aliquote applicate non possono essere inferiori a quelle previste dall'allegato 3 del D. lgs 118/2011. Una volta di proprietà il bene segue l'iter di dismissione previsto con le procedure D.P2. Gestione beni immobili, D.P3 Gestione attrezzature sanitarie, D.P4 Gestione altri beni mobili (diversi dalle attrezzature sanitarie), D.P5 Gestione delle immobilizzazioni immateriali.

Beni presenti in locali ad uso non esclusivo del fornitore:

- Nel caso di mancato riscatto: SA procede entro 30 gg alla richiesta di dismissione ed alla contestuale comunicazione a FIN – fornitori dell'esecuzione delle scritture di elisione;
- Nel caso di riscatto (se previsto, deve essere deliberato), ossia del passaggio della proprietà, SA procede entro 30 gg alla richiesta di dismissione ed alla contestuale comunicazione a FIN – fornitori dell'esecuzione delle scritture di elisione. L'U.O. Programmazione Contabilità Bilancio iscrive il cespite nell'attivo patrimoniale per un valore pari al prezzo del riscatto. Da questo momento il cespite è sottoposto al processo di ammortamento per il periodo residuo di utilizzazione, fermo restando che le aliquote applicate non possono essere inferiori a quelle previste dall'allegato 3 del D. lgs 118/2011. Nel caso in cui il bene riscattato fosse stato in precedenza oggetto di incremento comportando l'iscrizione di una miglioria su beni di terzi, tale miglioria viene riclassificata a immobilizzazione materiale dismettendo il cespite e valorizzando il nuovo bene riscattato tenendo in considerazione sia il valore del riscatto che il valore netto residuo della migliora di beni di terzi.

Si precisa che le migliorie su beni di terzi sono cancellate dal bilancio nel caso in cui il contratto di locazione/comodato/noleggio/service cui si riferiscono cessi prima della scadenza originariamente pattuita. Il relativo importo è rilevato direttamente a conto economico nella "Altre svalutazioni delle immobilizzazioni", salvo il caso in cui la cessazione del contratto dipenda dall'acquisto del bene da parte dell'azienda, come disciplinato in precedenza nel caso di riscatto.

## *D.P10.F11 Controlli Periodici Controlli Periodici*

Prima delle scritture di fine anno FIN-settore fornitori verifica:

- la coerenza fra situazione affitti passivi e relative registrazioni nei conti d'ordine per categoria di beni di terzi;
- l'allineamento fra conti d'ordine e registri extra contabili per conti visione e comodati d'uso;
- l'allineamento fra conti d'ordine e registro cespiti per le tipologie di beni "noleggio" e "service".

#### Si rimanda alla procedura D.P8.

SIC con il supporto di SA è responsabile della tenuta e dell'aggiornamento del registro extracontabile. A seguito dell'inventario fisico, per natura del bene di terzi, SIC/SA procedono ad aggiornare i registri extracontabili in funzione delle risultanze fisiche.

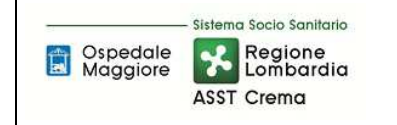

## *8.2\_TABELLA MATRICIALE*

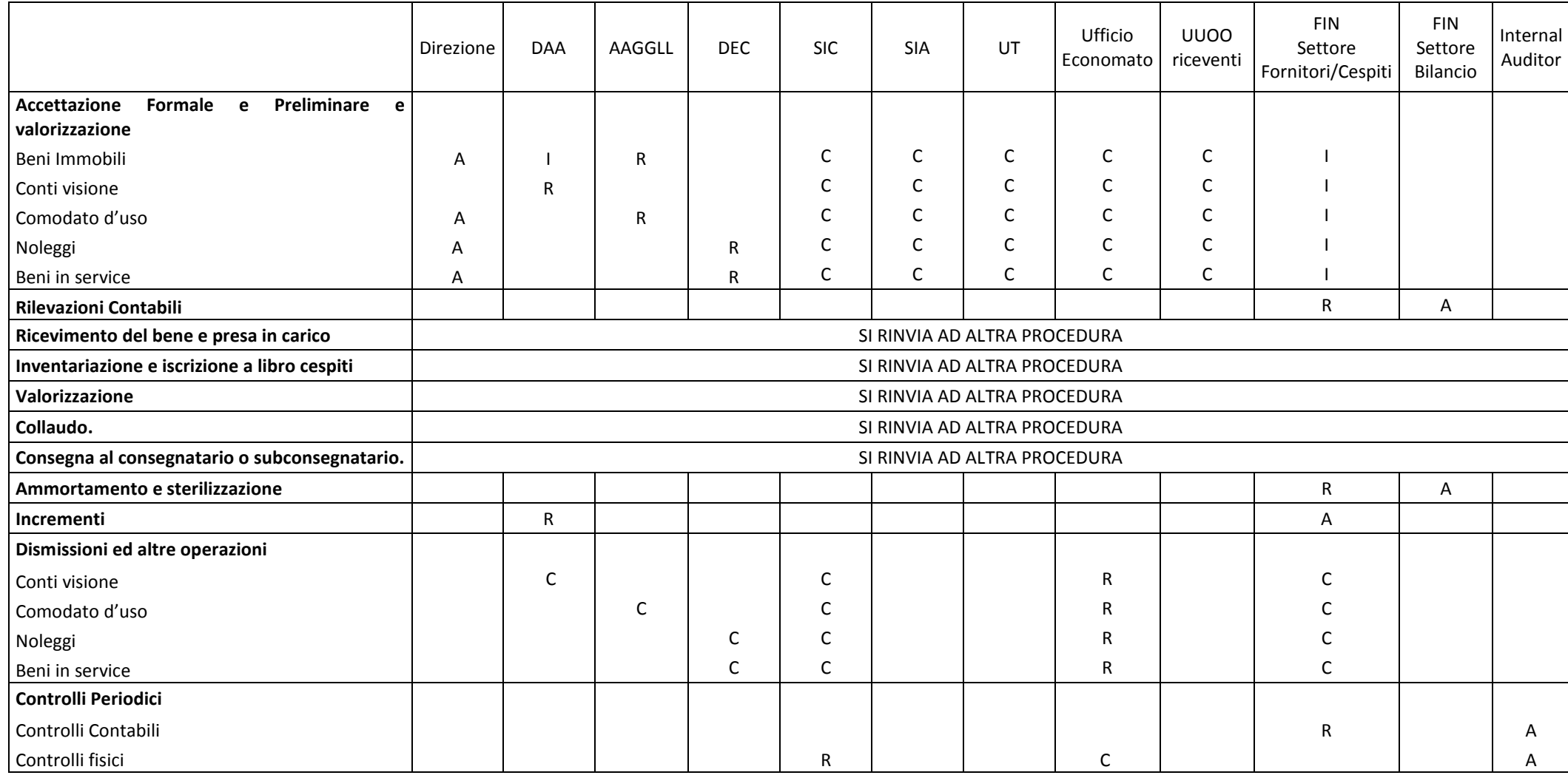

R= Responsabile / I = Informato / C = Coinvolto / A= Approva

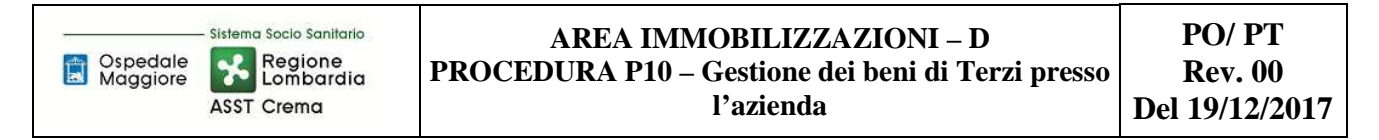

# *8.3\_DIAGRAMMA DI FLUSSO\_CONTO VISIONE*

Di seguito il digramma di flusso del conto visione. Si specifica che le fasi comuni alle procedure D.P2, D.03, D.P4 e D.P5 sono state esplicitate in modo sintetico in quanto per la rappresentazione dettagliata si rimanda alle idonee procedure. Questa procedura ha la finalità di evidenziare le maggiori differenze nelle fasi iniziali del processo.

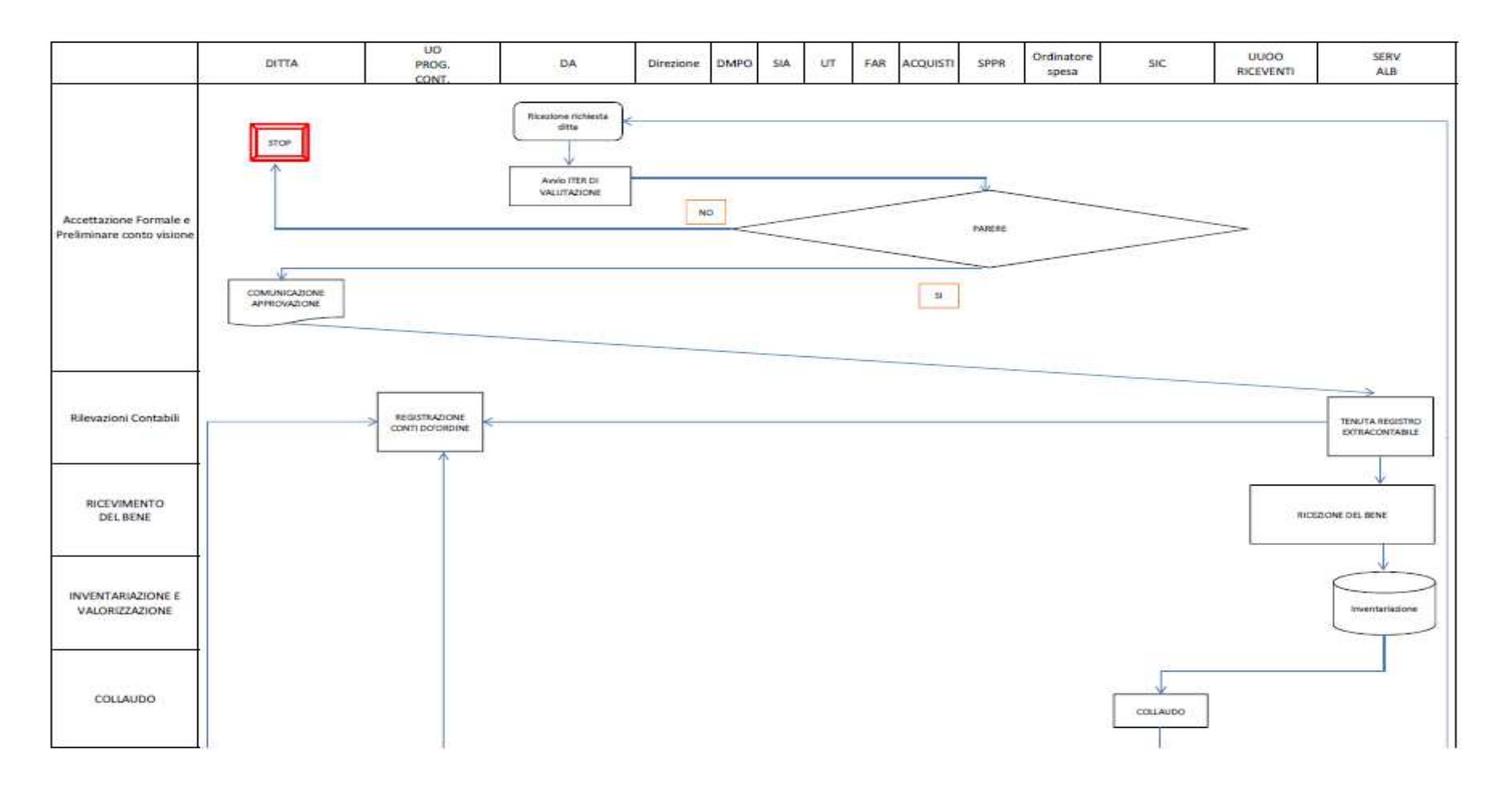

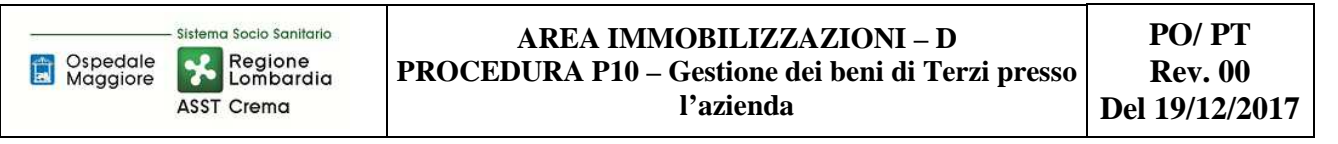

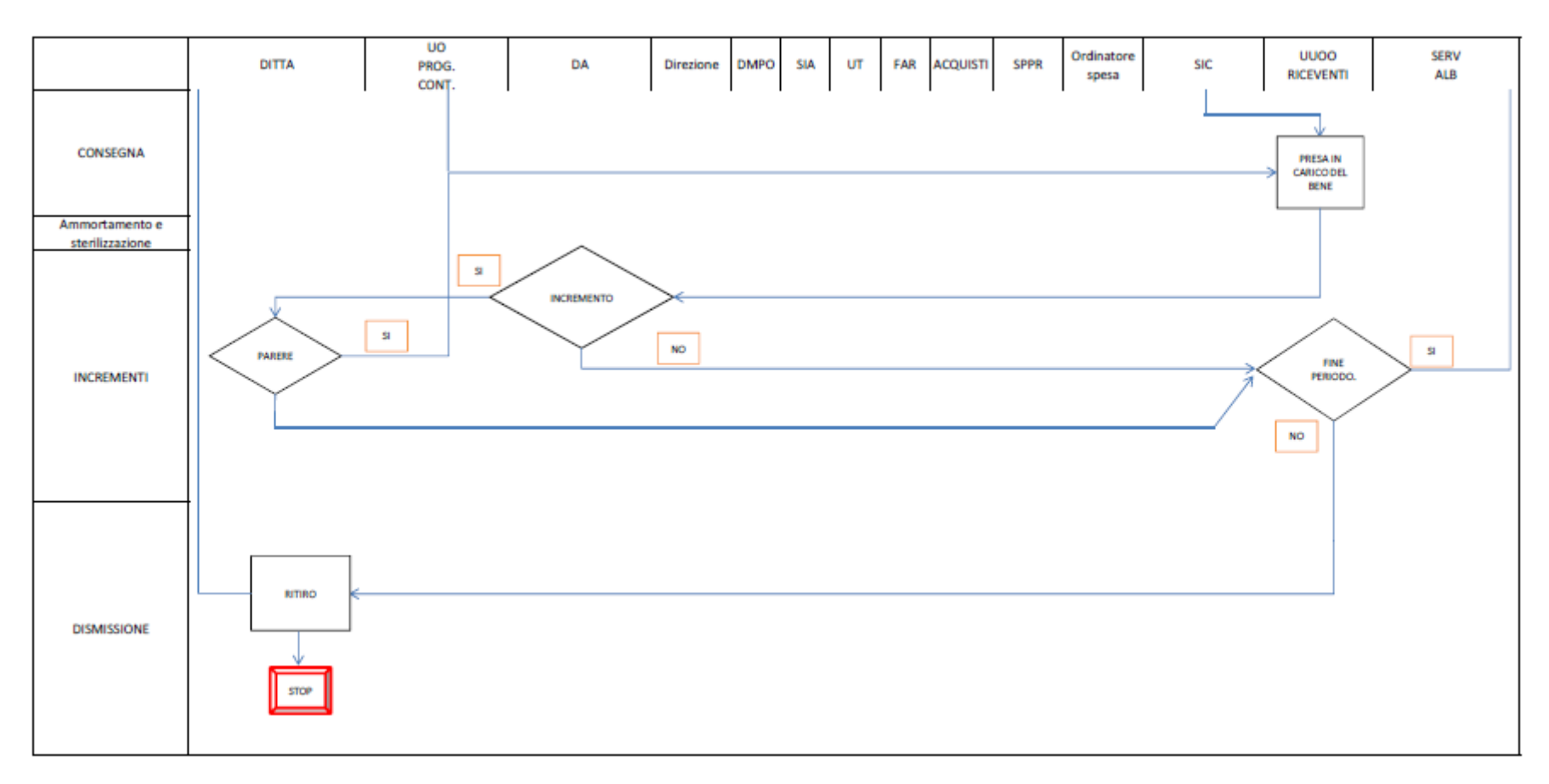

# *8.4\_DIAGRAMMA DI FLUSSO\_COMODATO D'USO*

Di seguito il digramma di flusso del comodato d'uso. Si specifica che le fasi comuni alle procedure D.P2, D.03, D.P4 e D.P5 sono state esplicitate in modo sintetico in quanto per la rappresentazione dettagliata si rimanda alle idonee procedure. Questa procedura ha la finalità di evidenziare le maggiori differenze nelle fasi iniziali del processo.

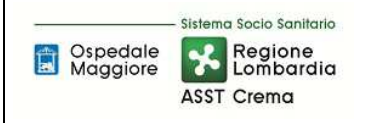

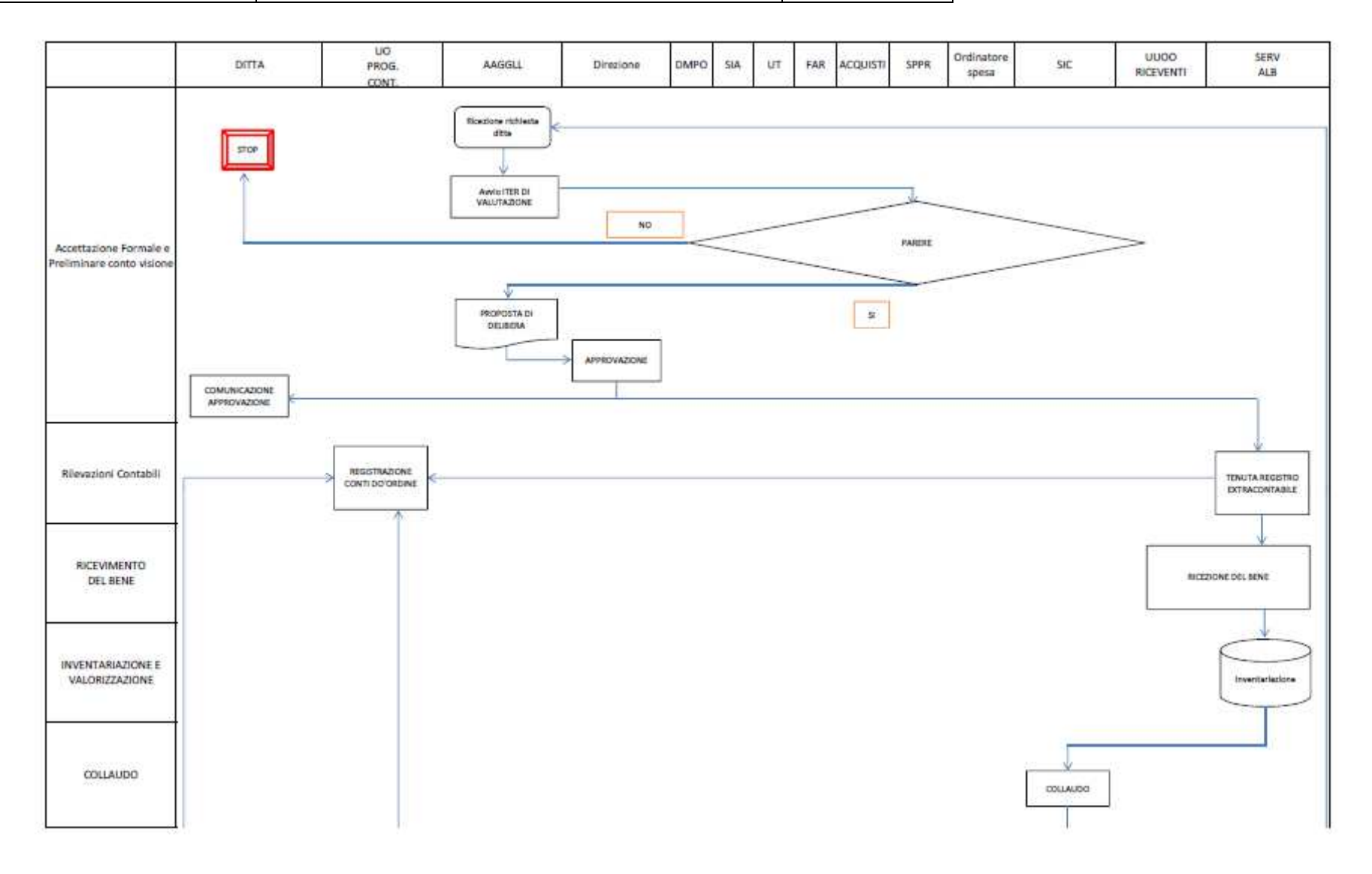

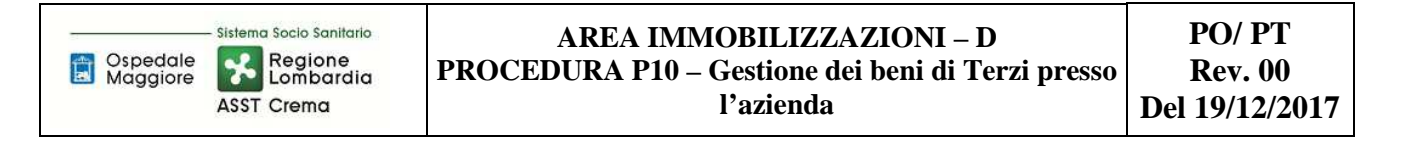

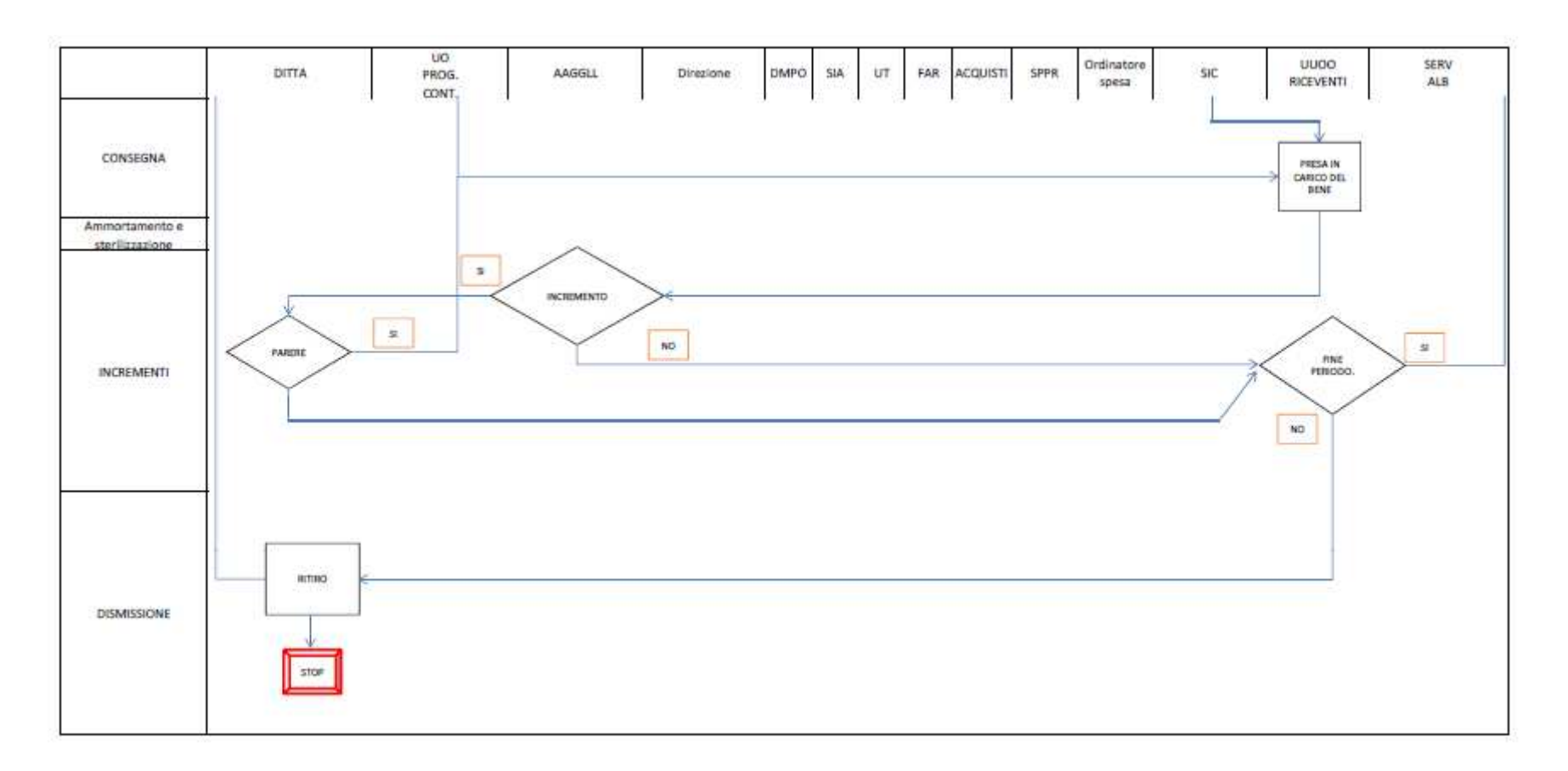

## *8.5\_DIAGRAMMA DI FLUSSO\_NOLEGGI*

Di seguito il digramma di flusso del noleggio. Si specifica che le fasi comuni alle procedure D.P2, D.03, D.P4 e D.P5 sono state esplicitate in modo sintetico in quanto per la rappresentazione dettagliata si rimanda alle idonee procedure. Questa procedura ha la finalità di evidenziare le maggiori differenze nelle fasi iniziali del processo.

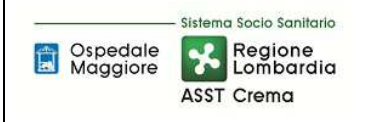

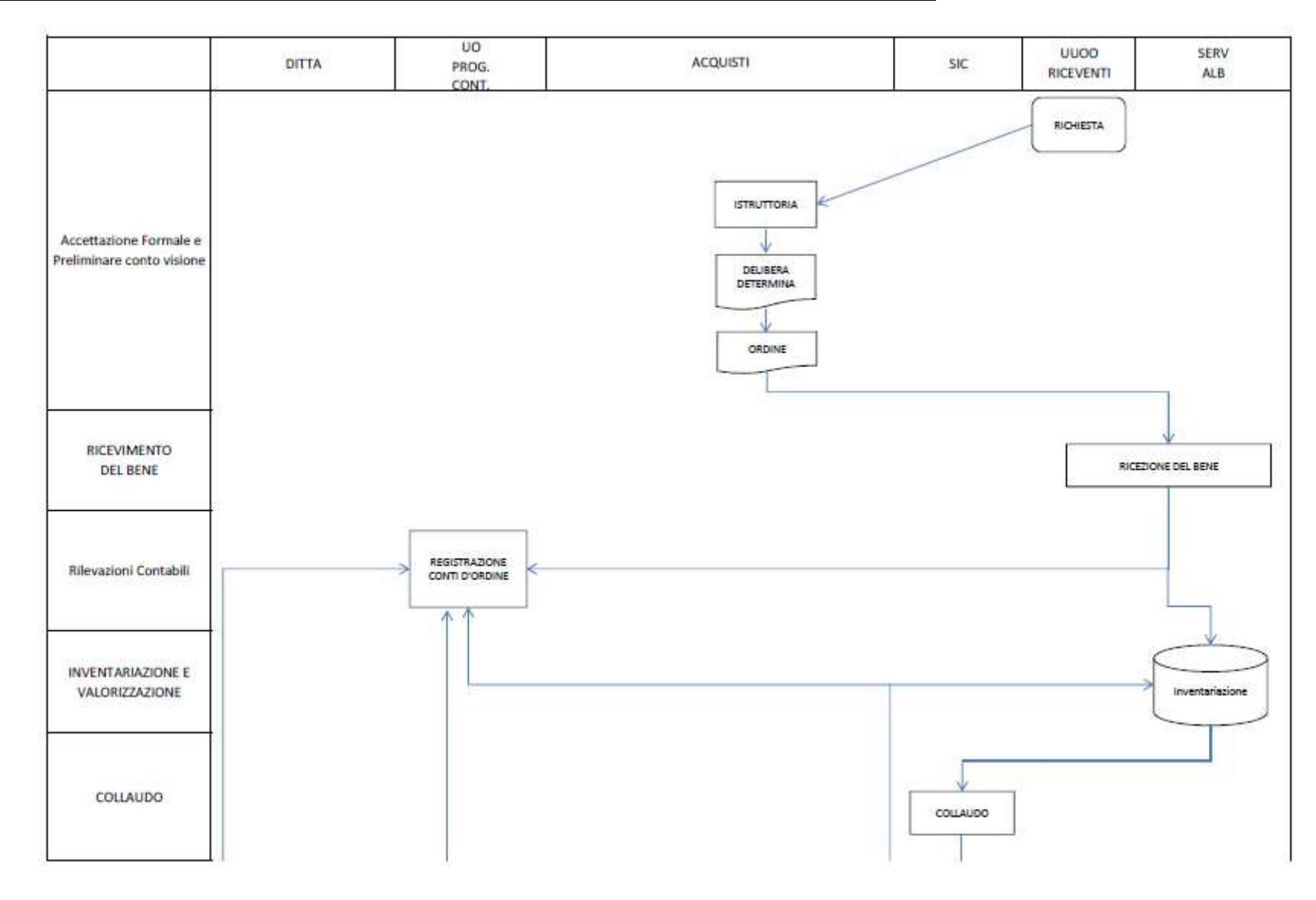

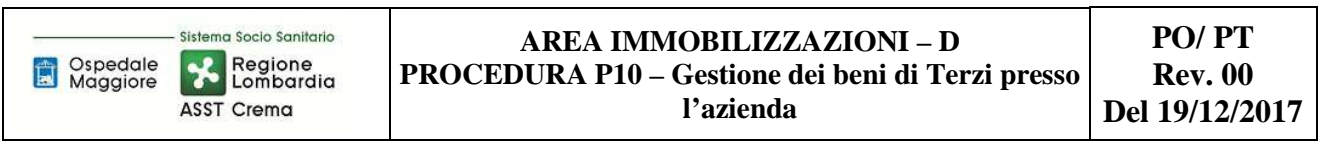

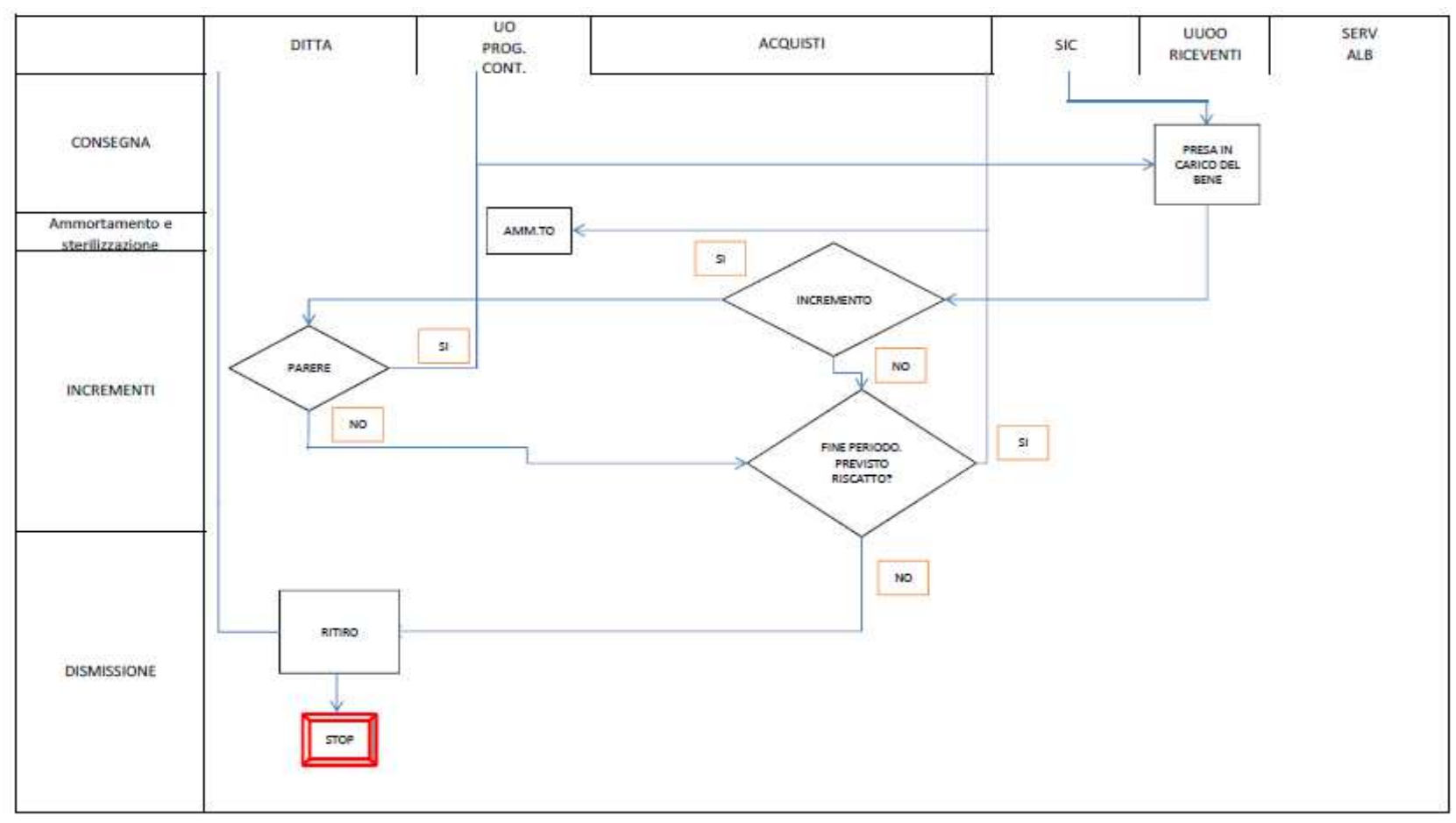

# **8.6\_DIAGRAMMA DI FLUSSO\_BENI IN SERVICE**

Di seguito il digramma di flusso dei beni in service. Si specifica che le fasi comuni alle procedure D.P2, D.03, D.P4 e D.P5 sono state esplicitate in modo sintetico in quanto per la rappresentazione dettagliata si rimanda alle idonee procedure. Questa procedura ha la finalità di evidenziare le maggiori differenze nelle fasi iniziali del processo.

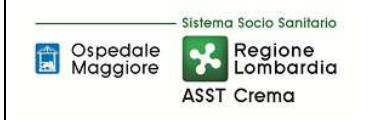

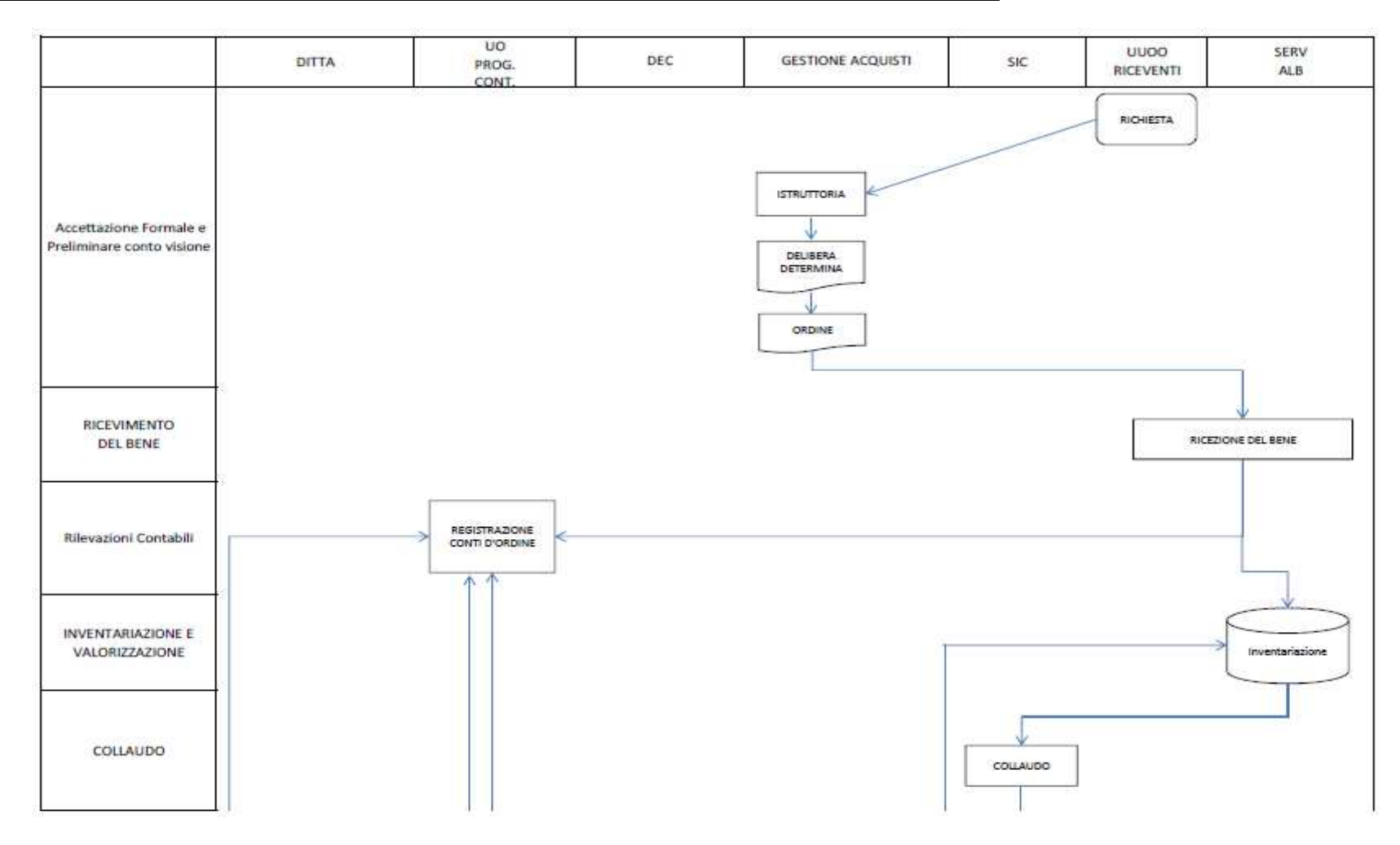

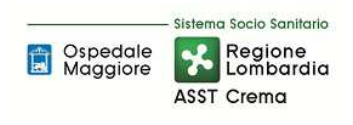

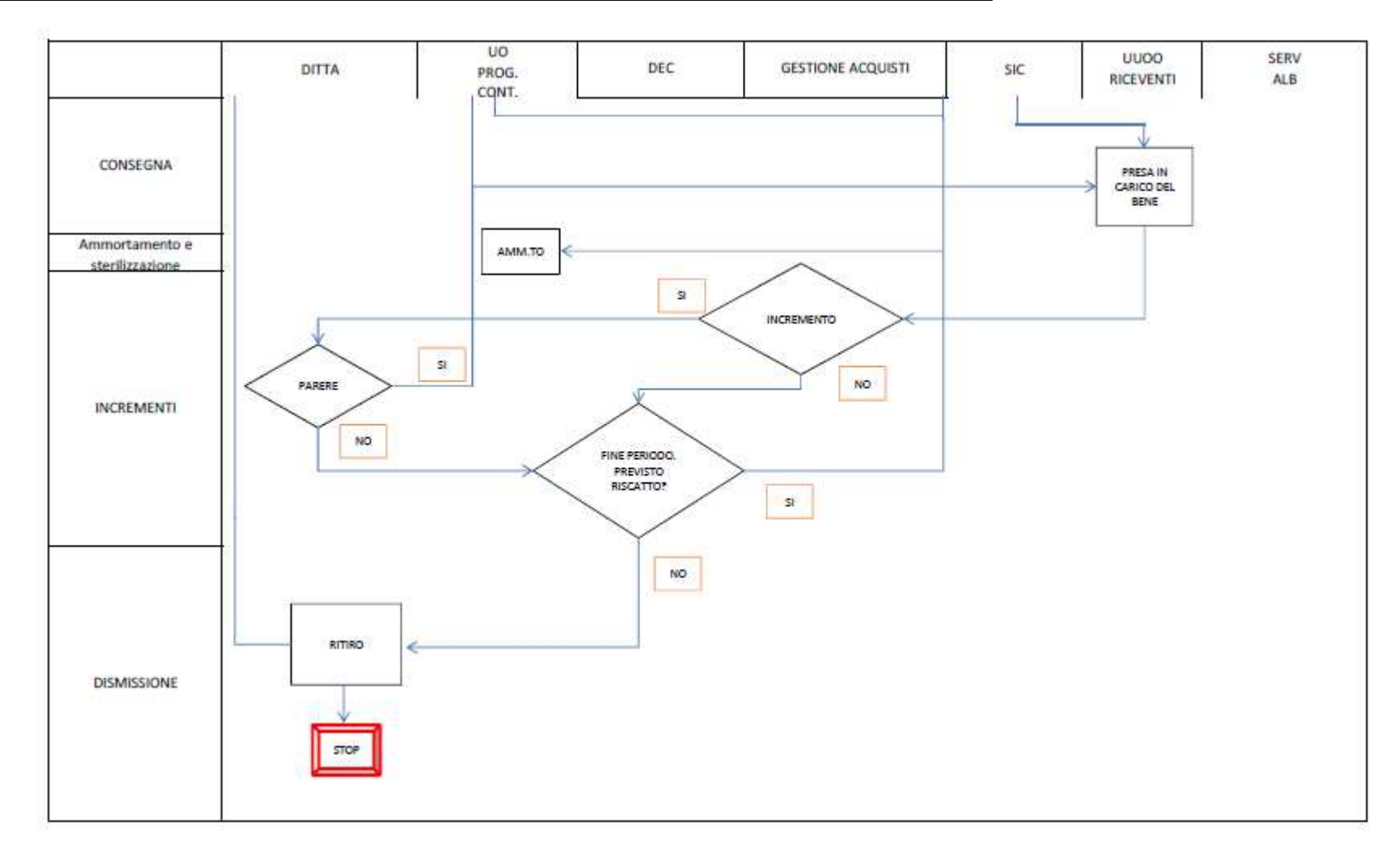

## **9. ALLEGATI**

Non vi sono procedure operative correlate.